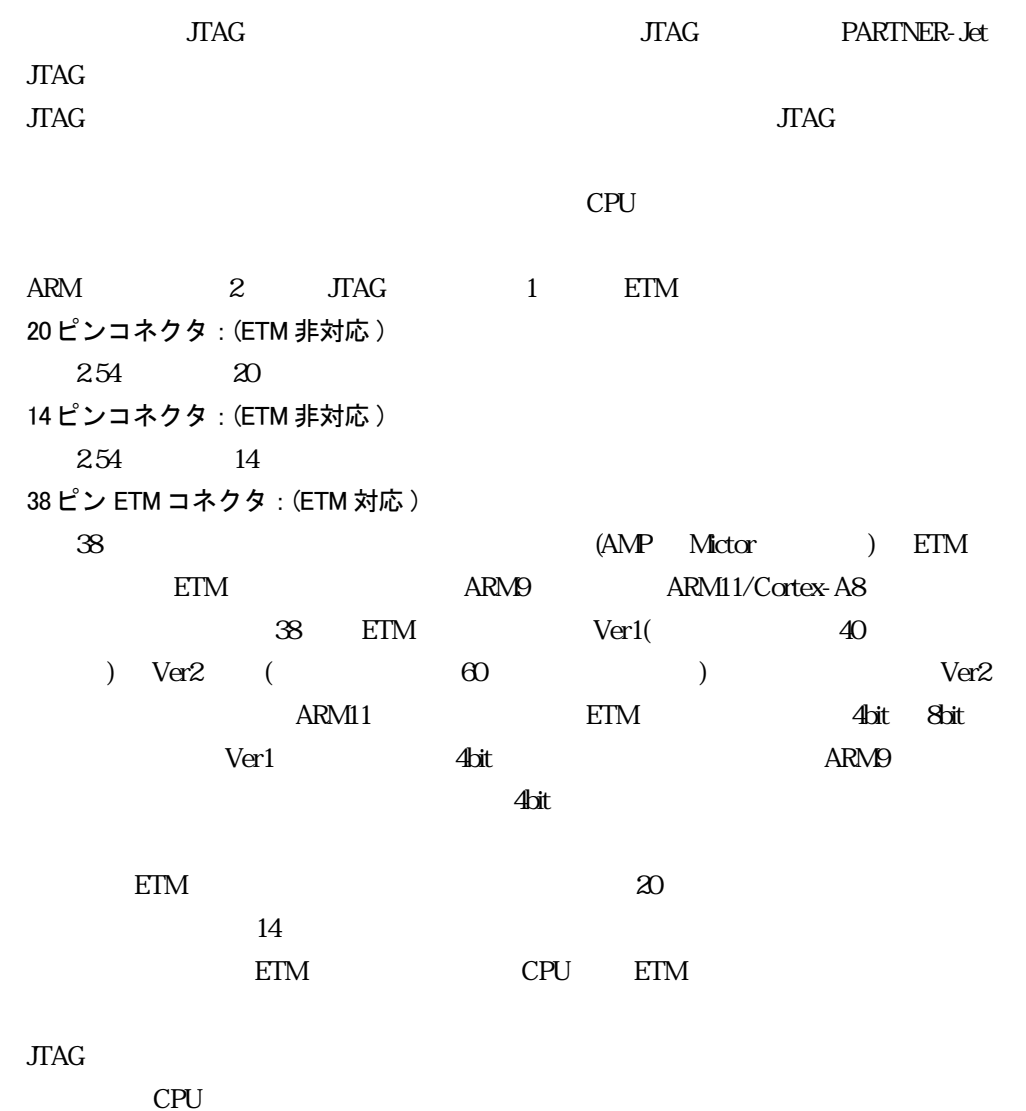

 $CPU \t( )$ 

(1) ターゲットボード上に用意する JTAG コネクタ (ETM 非対応)  $14 \t20$ 

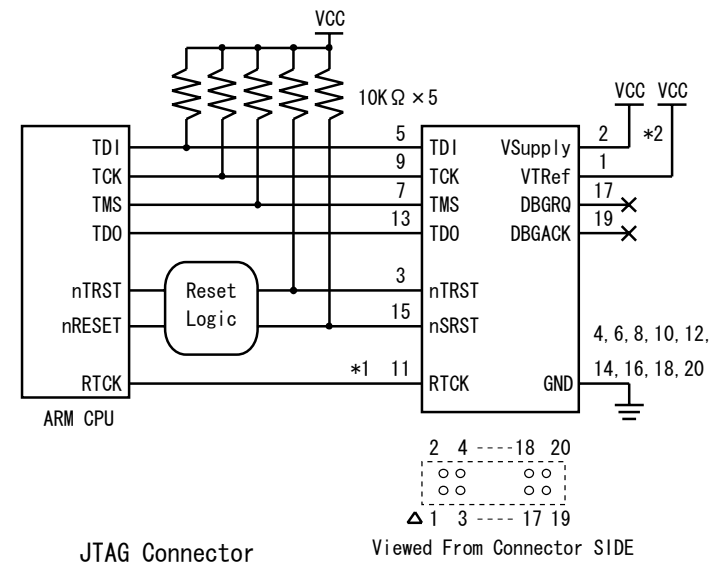

HIF3FC-20PA-2.54DSA/HIROSE ELECT

図 2-7 JTAG 接続コネクタ推奨回路 (20 ピンコネクタ /ETM 非対応)

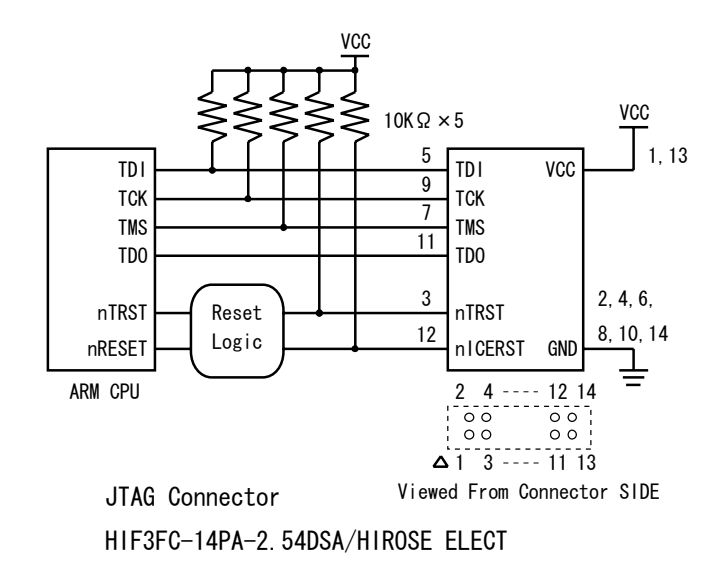

図 2-8 JTAG 接続コネクタ推奨回路 (14 ピンコネクタ /ETM 非対応)

- 注 1. パターン長はできるだけ短くしてください。
- 注 2. TCK 信号のクロックパターン長はできるだけ短くして、GND で囲んでシールドし て く ださい。
- 注 3. 接続コネク タの VSuply/VTref(\*2) または VCC ピンは、 ターゲッ ト の I/O 電源に直接 接続するこ とを推奨します。
- 注4. リセット回路は、『(4) リセット回路について』 (25頁) を参照してください。
- 注 5. RTCK 信号 (\*1) は、 CPU 側に端子が無い場合は未接続または GND に接続して く だ さい。DBGRQ/DBGACK 信号はオプションです。CPU 側に端子がある場合は接続 するこ とを推奨します。

22

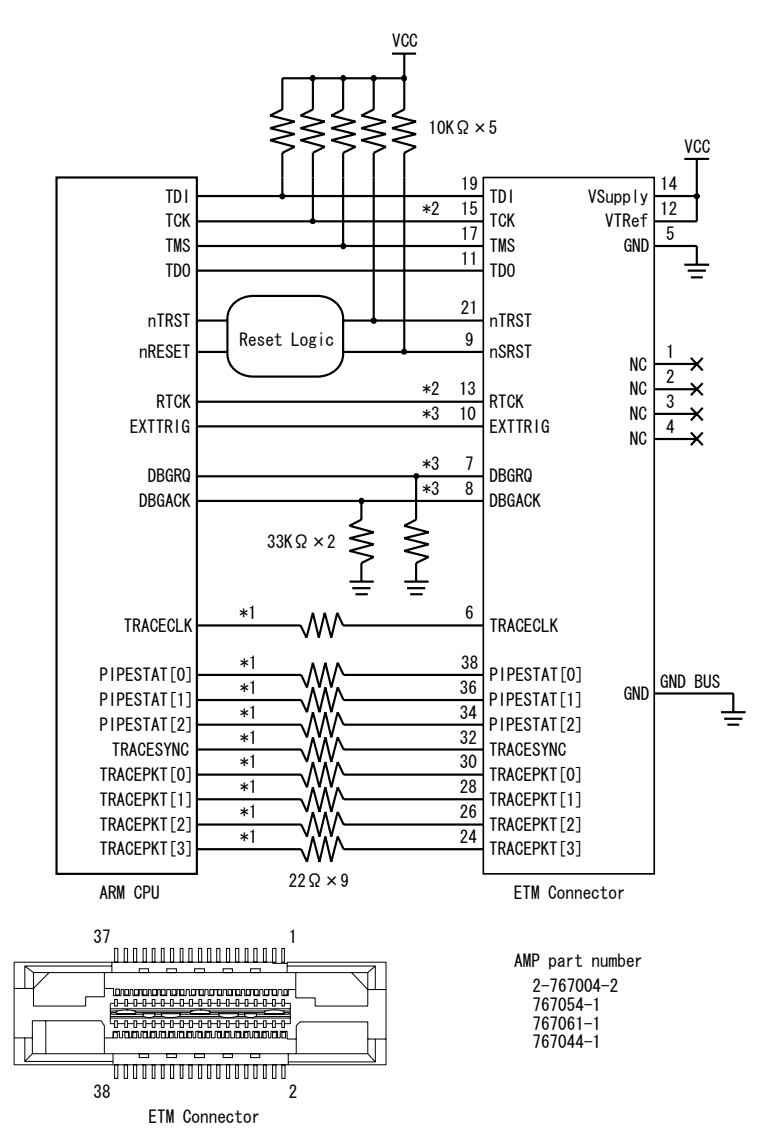

図 2-9 ARM9 JTAG 接続コネク タ推奨回路 (38 ピン ETM コネク タ )

- 注 1. パターン長はできるだけ短くしてください。GND BUS は、必ず基板の GND に接続 して く ださい。
- 注 2. TCK/RTCK 信号 (\*2) のクロックパターン長はできるだけ短くして、GND で囲んで シールド して く ださい。 RTCK 信号 (\*2) は、 CPU 側に端子が無い場合は未接続ま たは GND に接続してください。
- 注 3. トレース信号 (\*1) はできるだけ短くして、配線長をそろえてください。また、他 の信号からのクロストークに特に注意してください。TRACEPKT[4] 以降の信号は 未接続でもかまいません。 未接続のト レース信号は、 コネク タの端子を GND に接 続してください。
- 注 4. \*3 の信号は、オプションです。CPU 側に該当する端子がない場合は未接続でかま いません。

注 5. リセットロジックは、『(4) リセット回路について』(25 頁) を参照してください 注 6. コネクタの Vsup/VTref ピンは、ターゲットの I/O 電源に直接接続してください。

24

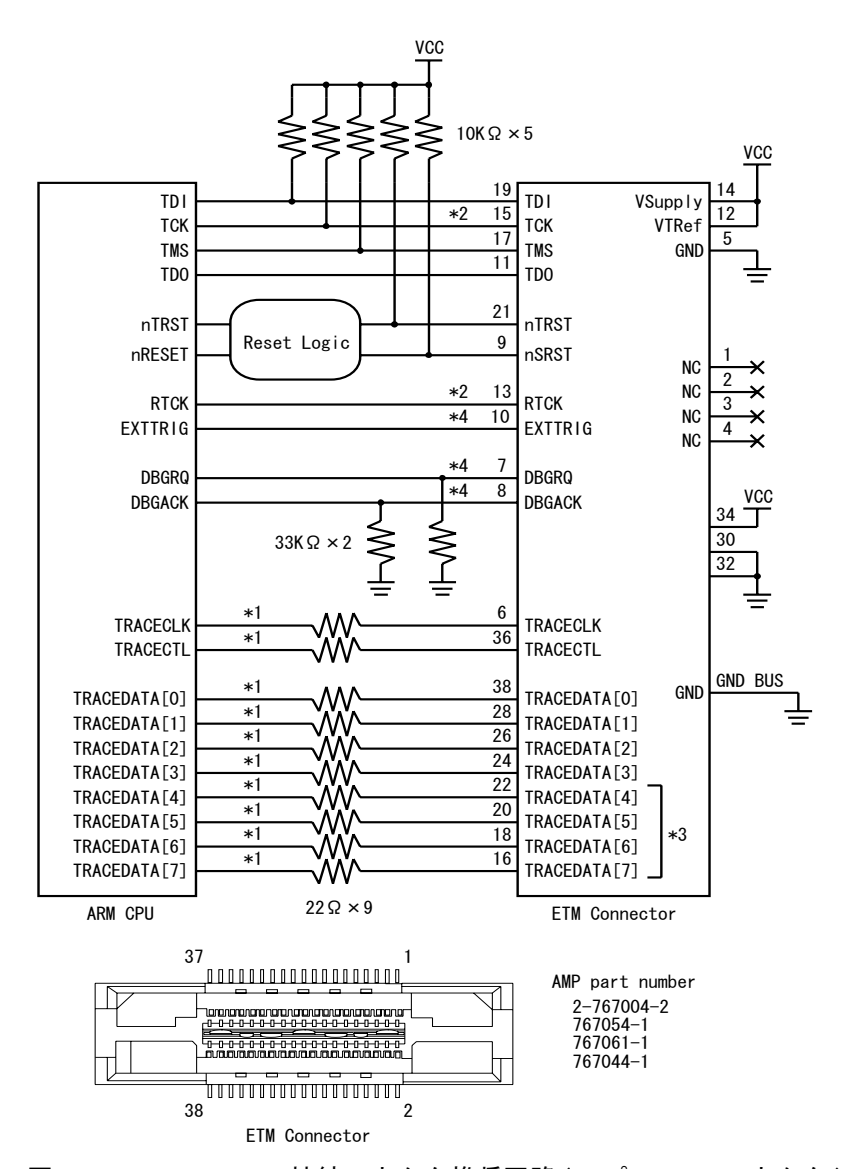

(3) ターゲ ッ ト ボー ド上に用意する ETM コネク タ (ARM11/Cortex-A8 シリーズ )

図 2-10 ARM11 JTAG 接続コネク タ推奨回路 (38 ピン ETM コネク タ )

- 注 1. パターン長はできるだけ短く して く ださい。 GND BSU、 は必ず基板の GND に接続 して く ださい。
- 注 2. TCK/RTCK 信号 (\*2) のクロックパターン長はできるだけ短くして、GND で囲んで シールドしてください。RTCK 信号 (\*2) は、CPU 側に端子が無い場合は未接続ま たは GND に接続してください。
- 注 3. トレース信号 (\*1) はできるだけ短くして、配線長をそろえてください。また、他 の信号からのクロス ト ークに特に注意して く ださい。 TRACEDATA[7..4](\*3) は未接 続でもかまいません。この場合 4bit のポートサイズで動作します。未接続のト レース信号は、コネクタの端子を GND に接続してください。
- 注 4. \*4 の信号は、オプションです。CPU 側に該当する端子がない場合は未接続でかま いません。

注 5. リセットロジックは、『(4) リセット回路について』(25 頁) を参照してください

注 6. コネクタの Vsup/VTref ピンは、ターゲットの I/O 電源に直接接続してください。

<span id="page-4-0"></span>(4) リセット回路について CPU **EXECUTE EXECUTE** 1: パワーオン時 CPU RESET CPU nTRST 2:nSRST および nICERST アサー ト 時 CPU RESET 3:nTRST アサート時 CPU TRST 4: ターゲットボード上のリセットスイッチなどの他の要因 CPU RESET  $\infty$  20  $\infty$  38 ETM nSRST  $CPU$   $RST$ Low  $($   $)$   $($  $\overline{\phantom{a}}$  ) is the value of  $\overline{\phantom{a}}$  ターゲ ッ ト システムとの接続

(5) JTAG コネク タ ピン配列

20 ピン推奨コネク タ型番 HIF3FC-20PA-2.54DSA (ヒ ロセ電機株式会社製)

$$
A = \text{HIF} \cdot \text{A} \cdot \text{A} \cdot \text{A} \cdot \text{A} \cdot \text{A} \cdot \text{A} \cdot \text{B}
$$

```
表 2-2 JTAG コネクタ (20 ピンタイプ) ピン配列
```
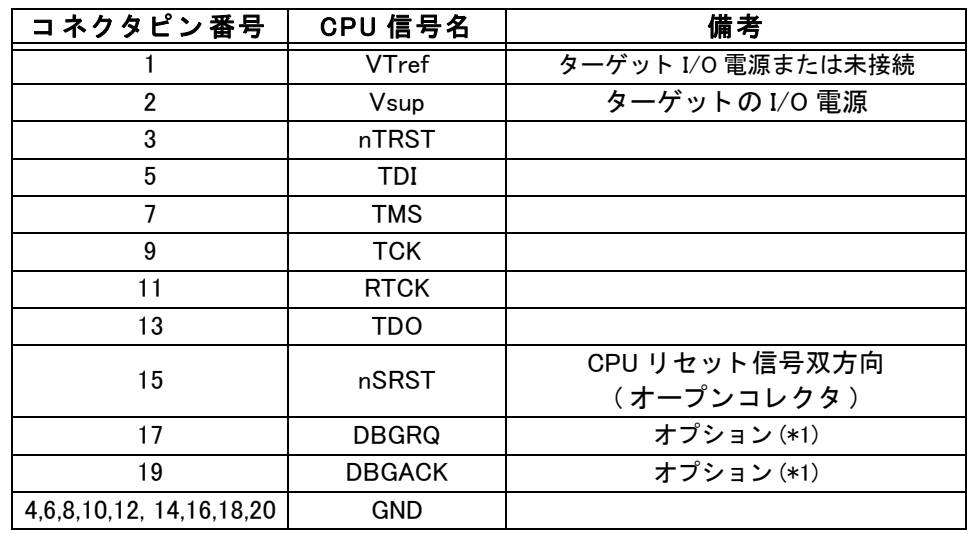

 $*1$  CPU  $\qquad \qquad \text{JTAG}$ 

14 HIF3FC-14PA-2.54DSA 14 HIF3FC-14PA-2.54DSA(71)

表 2-3 JTAG コネクタ (14 ピンタイプ) ピン配

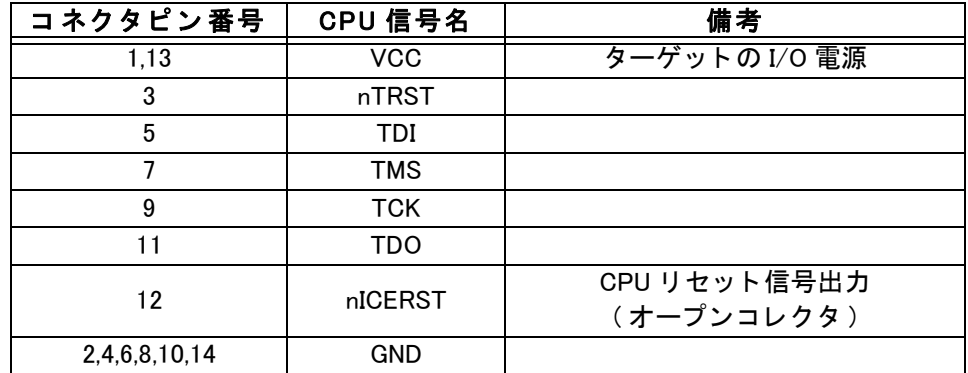

 $38$  ETM

AMP Mictor connector 2-767004-2/767054-1/767061-1/767044-1

AMP Mictor connector 5767054 1/5767061-1/5767044 1

| コネクタピン番号       | CPU信号名          | 備考                          |
|----------------|-----------------|-----------------------------|
| 1,2,3,4        |                 | NC (未接続)                    |
| 5              | <b>GND</b>      |                             |
| 6              | <b>TRACECLK</b> |                             |
| $\overline{7}$ | <b>DBGRQ</b>    | オプション(*2)                   |
| 8              | <b>DBGACK</b>   | オプション (*2)                  |
| 9              | nSRST           | CPU リセット信号双方向<br>(オープンコレクタ) |
| 10             | <b>EXTTRIG</b>  | オプション(*2)                   |
| 11             | <b>TDO</b>      |                             |
| 12             | <b>VTRef</b>    | ターゲット I/O 電源または未接続          |
| 13             | <b>RTCK</b>     |                             |
| 14             | VSupply         | ターゲット I/O 電源                |
| 15             | <b>TCK</b>      |                             |
| 16             | TRACEPKT[7]     | 本製品では未使用(*1)                |
| 17             | <b>TMS</b>      |                             |
| 18             | TRACEPKT[6]     | 本製品では未使用(*1)                |
| 19             | TDI             |                             |
| 20             | TRACEPKT[5]     | 本製品では未使用(*1)                |
| 21             | nTRST           |                             |
| 22             | TRACEPKT[4]     | 本製品では未使用(*1)                |
| 23             | TRACEPKT[15]    | 本製品では未使用(*1)                |
| 24             | TRACEPKT[3]     |                             |
| 25             | TRACEPKT[14]    | 本製品では未使用(*1)                |
| 26             | TRACEPKT[2]     |                             |
| 27             | TRACEPKT[13]    | 本製品では未使用 (*1)               |
| 28             | TRACEPKT[1]     |                             |
| 29             | TRACEPKT[12]    | 本製品では未使用(*1)                |
| 30             | TRACEPKT[0]     |                             |
| 31             | TRACEPKT[11]    | 本製品では未使用(*1)                |
| 32             | TRACESYNC       | PIPESTAT[3](ETMv2)          |
| 33             | TRACEPKT[10]    | 本製品では未使用(*1)                |
| 34             | PIPESTAT[2]     |                             |
| 35             | TRACEPKT[9]     | 本製品では未使用(*1)                |
| 36             | PIPESTAT[1]     |                             |
| 37             | TRACEPKT[8]     | 本製品では未使用(*1)                |
| 38             | PIPESTAT[0]     |                             |

表 2-4 ARM9 ETM コネクタ (38 ピンタイプ) ピン配列

 $1. *1$ 

 $GND$ 

 $2 *2$  CPU ETM

┃<br>┃ <sub>ター</sub>ゲットシステムとの接続

## ARM11/Cortex-A8 ETM

表 2-5 ARM11/Cortex-A8 ETM コネクタ (38 ピンタイプ) ピン配列

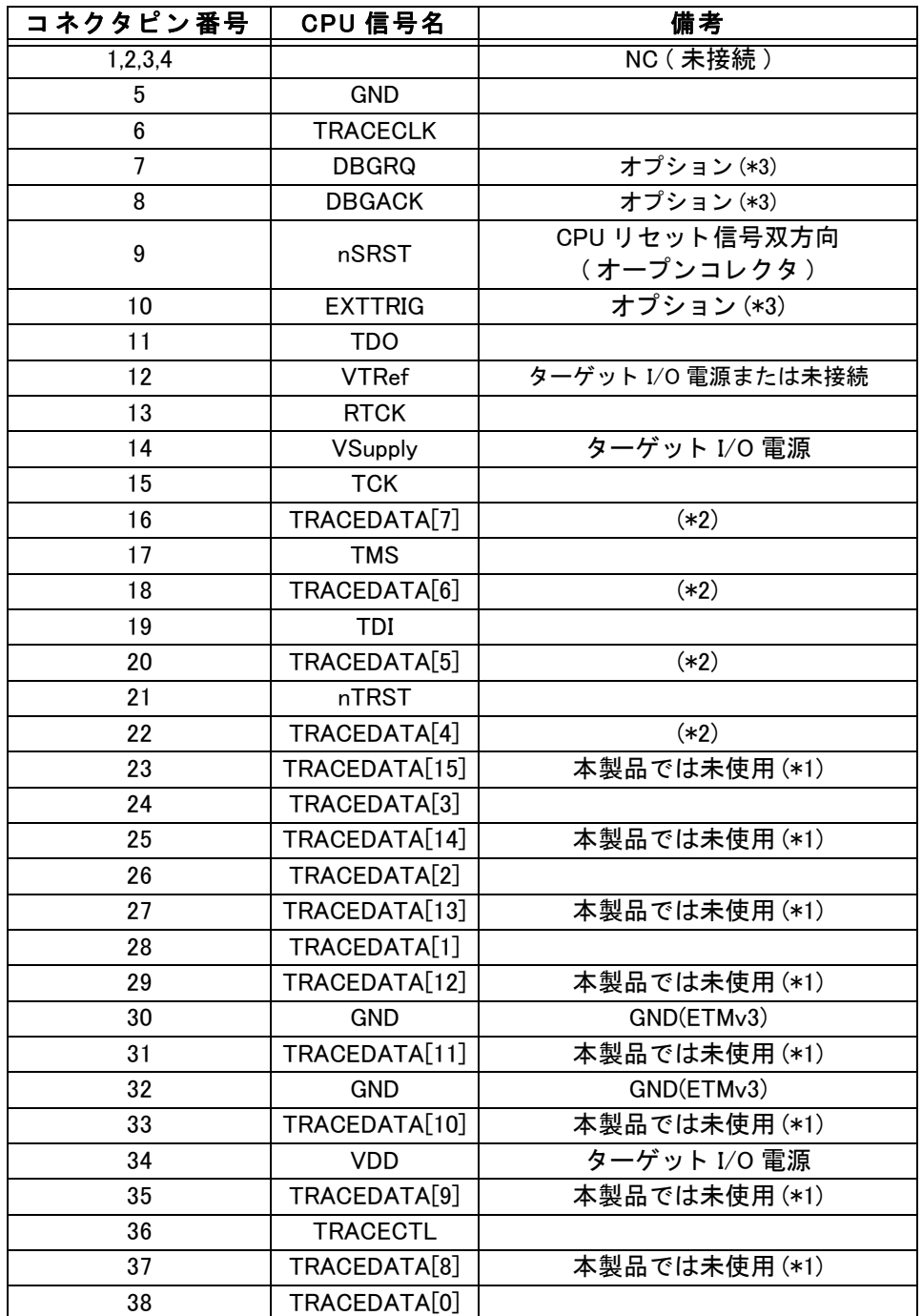

 $*1$ 

 $GND$ 

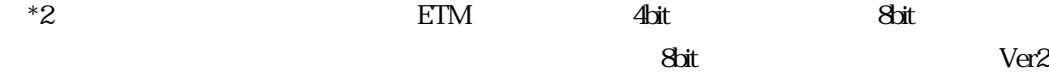

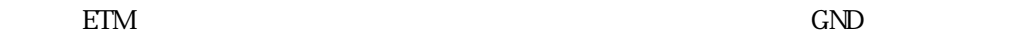

 $*3$  CPU ETM  $*3$ 

注 3. \*2 UCON 信号はプローブの入力に接続されています。 GND に接続してください。